# Konsep Pemrograman

#### **4. Pengambilan Keputusan 2**

Umi Sa'adah

Entin Martiana Kusumaningtyas

Tri Hadiah Muliawati

2020

Politeknik Elektronika Negeri Surabaya Departemen Teknik Informatika dan Komputer

#### **Overview**

▪*Nested* if (if bersarang) ▪Pernyataan else if **Pernyataan** switch

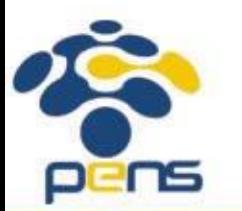

Departemen Teknik Informatika & Komputer

#### Nested if (*if* yang bersarang dalam *if* yang lain)

• Digunakan untuk mengimplementasikan kasus yang melibatkan **banyak SYARAT**

```
if (kondisi_1)
 if (kondisi_2)
 .
 .
   if (kondisi_n) 
        pernyataan_n;
      else
       pernyataan;
 .
 else
      pernyataan;
 else
 pernyataan;
```
•Jika kondisi dalam *if* bernilai TRUE, maka akan dicek kondisi pada *if* berikutnya, demikian sampai dengan *if* yang terdalam jika senantiasa bernilai TRUE, maka pernyataan\_n akan diproses.

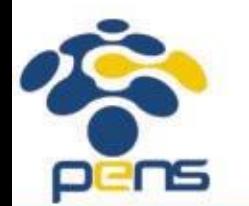

•Jika kondisi dalam *if* bernilai FALSE, maka yang akan diproses adalah pernyataan yang ada pada *else* pasangannya

#### Contoh

```
#include <stdio.h>
```

```
main(){
   float total, diskon = 0.0f;
   printf("Total belanja : ");
   scanf("%f", &total);
   if(total > 100000)if(total \leq 200000)
           diskon = total * 0.1; //disc 10%
       else
           diskon = total * 0.25; //disc 25%
   printf("Total yang harus dibayar : %8.2f\n", 
       total – diskon);
```
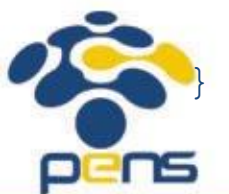

```
Pernyataan else if
```
• Digunakan untuk mengimplementasikan kasus yang memiliki **banyak ALTERNATIF / OPTION**

```
if (kondisi_1)
   pernyataan_1;
else if (kondisi_2)
pernyataan_2;
.
.
       else
pernyataan_n;
```
• Contoh implementasi *else if* ini misalnya pembuatan sebuah program kalkulator sederhana.

• User memberikan masukan dengan format : **operand1 operator operand2**

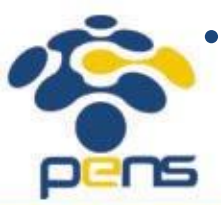

• Hasil operasi bergantung pada jenis **operator** yang dimasukkan oleh user. Oleh karena itu program akan mengecek apakah **operator** berupa tanda '\*', '/', '%', '+', ataukah tanda '-' .

#### Contoh

pens

```
#include <stdio.h>
main()
{
 int angka;
 printf("Menu Makanan");
 printf("1. Nasi Telur");
 printf("2. Nasi Goreng");
 printf("Masukkan Pilihan Anda : ");
 scanf ("%d", &angka);
 if (angka==1)
   printf("Anda memesan nasi telur");
 else if (angka==2)
   printf("Anda memesan nasi goreng");
 else
   printf("Pilihan yang anda masukkan salah");
}
```

```
Pernyataan switch
```
- Untuk mengimplementasikan kasus dengan banyak **ALTERNATIF/OPTION**
- The *switch case* statement is a better way of writing a program when a series of *if elses* occurs.

```
switch ( ekspresi ) 
{<br>}
    case value1: pernyataan; 
             pernyataan; 
              ...... 
              break; 
      ...... 
    case valuen: pernyataan; 
               ....... 
              break; 
    default: pernyataan;
```
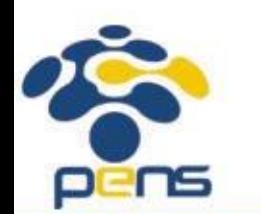

}

#### Pernyataan switch

#### **Aturan-aturan pada pernyataan** *switch*

- •Ekspresi pada *switch* (serta value pada *case)* harus berupa nilai integer atau karakter tidak boleh float dan tidak boleh *range* (seperti pada kasus konversi nilai angka ke nilai huruf)
- •Urutan dari pernyataan *case* tidak penting
- •Klausa *default* boleh diletakkan di awal (secara konvensi diletakkan terakhir)
- •Keyword *break* **HARUS** disertakan pada akhir dari setiap pernyataan *case,*  digunakan untuk melompat ke akhir dari blok *switch*

•Klausa *default* bersifat *optional* □ akan dieksekusi HANYA JIKA tidak ada satupun nilai *case* yang cocok.

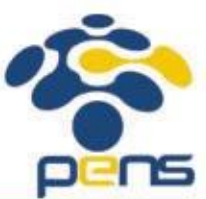

#### Contoh

{

#include<stdio.h>

```
main()
     int angka;
     printf("Menu Makanan\n");
     printf("1. Nasi Telur\n");
     printf("2. Nasi Goreng\n");
     printf("Masukkan Pilihan Anda : ");
     scanf("%d",&angka);
     switch (angka){
     case 1:
         printf("Anda memesan nasi telur\n");
         break;
     case 2:
         printf("Anda memesan nasi goreng\n");
         break;
     default :
         printf("Pilihan yang anda masukkan salah\n");
```
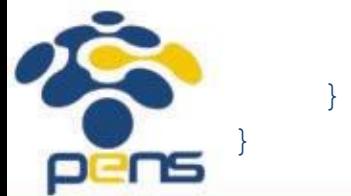

Departemen Teknik Informatika & Komputer

1. Untuk menilai seseorang termasuk terlalu gemuk atau kurus, seseorang tersebut dikontrol dengan criteria sbb :

bila tinggi badan - berat badan >120 artinya kegemukan bila tinggi badan - berat badan antara 111 s.d.120 artinya ideal bila tinggi badan - berat badan antara 100 s.d.110 artinya kurus bila tinggi badan - berat badan < 100 artinya sangat kurus Buatlah program untuk menentukan status berat seseorang sesuai kriteria di atas!

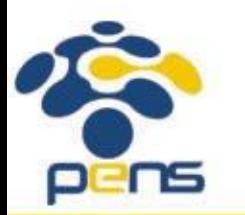

- 2. Ada suatu kondisi dimana pada tempat fotokopi "GRAFITY Fotocopy" apabila dia pelanggan pada tempat itu maka berapa lembar pun banyaknya dia fotokopi di dapat harga Rp.75,-. tapi jika dia bukan pelanggan maka :
	- a. jika dia fotokopi kurang dari 100 lembar maka dapet harga Rp.150,-
	- b. jika fotokopi sebanyak 100-200 lembar dapet harga Rp.100,-
	- c. tapi jika fotokopi lebih dari 200 lembar dia dapet harga Rp.80,-

Buatlah program untuk menentukan berapa yang dibayar oleh seorang yang melakukan fotokopi.

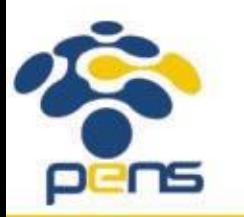

- 3. Buatlah program untuk menghitung diskriminan dan mencari akar-akar dari persamaan kuadrat : ax2 + bx + c = 0 , dengan ketentuan sbb:
	- $D = b2 4ac$ 
		- Jika D = 0, maka terdapat 2 akar real yang kembar, yaitu :  $x1 = x2 = -b / 2a$
		- Jika D > 0 , maka terdapat 2 akar real yang berlainan, yaitu :
			- $x1 = (-b + sqrt(D)) / 2a$
		- $x2 = (-b sqrt(D)) / 2a$
		- Jika D < 0 , maka terdapat 2 akar imaginair yang berlainan, yaitu :
		- $x1 = -b / 2a + (sqrt(-D) / 2a) i$
		- $x2 = -b / 2a (sqrt(-D) / 2a) i$

Input  $: a, b, c$  (float)

Output : Nilai Diskriminan serta nilai akar-akar persamaan tsb (x1& x2).

#### Petunjuk :

- untuk mencari akar dari x, gunakan : sqrt(x) yang didefinisikan pada <math.h>.

gunakan else if

Departemen Teknik Informatika & Komputer

4. Dengan menggunakan pernyataan else..if , buatlah program kalkulator sederhana, untuk mendapatkan tanpilan hasil sebagai berikut :

Masukkan bilangan pertama : 5

Masukkan bilangan kedua : 3

Menu Matematika

- 1. Penjumlahan
- 2. Pengurangan
- 3. Pembagian
- 4. Perkalian

Masukkan pilihan anda : 4

Hasil operasi tersebut = 15

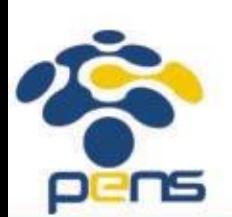

```
5. Buat program untuk mengkonversikan nilai angka ke nilai huruf.
```

```
Petunjuk : nilai_angka<=40 = E
          40\epsilonnilai angka\epsilon=55 = D
          55\text{mila}i angka\text{m}=60 = C
          60\epsilonnilai angka\epsilon=80 = B
          80\epsilonnilai_angka\epsilon=100 = A
Input : nilai_angka = 62
Output : Nilai huruf adalah B
```
6. Tulislah kembali pernyataan-pernyataan di bawah ini dengan menggunakan pernyataan *switch* 

```
if(letter == 'X')
   sum = 0;
else if ( letter == 'Z' )
   valid flag = 1;
else if( letter == 'A' )
   sum = 1;
```
#### else

```
printf("Unknown letter -->%c\n", letter );
```
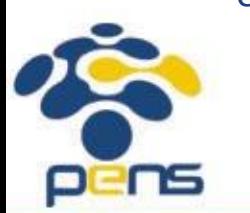

7. Ubahlah program di bawah ini, implementasikan kembali dengan menggunakan pernyataan *switch*

```
main()
{
   int valid operator = 1; //valid operator diinisialisasi dg logika 1
   char operator;
   float number1, number2, result;
   printf("Masukkan 2 buah bilangan & sebuah operator\ndengan format : number1 operator number2\n\n");
   scanf("%f %c %f", &number1, &operator, &number2);
   if(operator == ' *')result = number1 * number2;else if(operator == '/')result = number1 / number2;
   else if(operator == ' +')result = number1 + number2;else if(operator == - -)
        result = number1 - number2;
   else
        valid operator = 0;if(valid_operator)
        printf("\n%g %c %g is %g\n", number1, operator, number2, result );
   else
        printf("Invalid operator!\n");
```
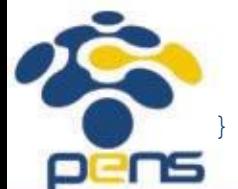

8. Buatlah program untuk menampilkan menu dan melakukan proses sbb :

Menu : 1. Menghitung volume kubus

2. Menghitung luas lingkaran

3. Menghitung volume silinder.

Input : pilihan user (1, 2 atau 3)

Jika pilihan = 1, maka :

Input : panjang sisi kubus

Output : Volume kubus (vol = sisi3)

Jika pilihan = 2, maka :

Input : panjang jari-jari lingkaran

Output : Luas lingkaran (luas = 3.14 \* r2)

Jika pilihan = 3, maka :

Input : panjang jari-jari lingkaran & tinggi silinder

Output : Volume silinder (vol =  $3.14 * r2 * t$ )

Jika pilihan selain 1, 2 & 3 (default) : Tampilkan pesan kesalahan.

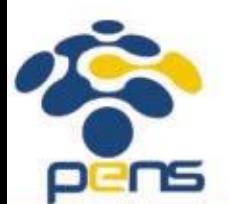

Petunjuk : gunakan switch-case

## **Referensi**

- 1. Brian W. Kerninghan, Dennis M. Ritchie (2012): The C Programming Language : Ansi C Version 2 Edition, PHI Learning
- 2. Byron Gottfried (2010) : Programming with C, Tata McGraw Hill Education
- **3. [Kochan Stephen](http://www.e-reading.club/bookbyauthor.php?author=45209)** (2004) : Programming in C, 3rd Edition, Sams
- 4. K. N. King (2008) : C Programming: A Modern Approach, 2nd Edition, W. W. Norton & Company
- 5. Abdul Kadir (2012) : Algoritma & Pemrograman Menggunakan C & C++, Andi Publisher, Yogyakarta
- 6. http://www.gdsw.at/languages/c/programming-bbrown/
- 7. https://www.petanikode.com/tutorial/c/
- 8. http://www.cprogramming.com/tutorial/c-tutorial.html

Politeknik Elektronika Negeri Surabaya Departemen Teknik Informatika & Komputer

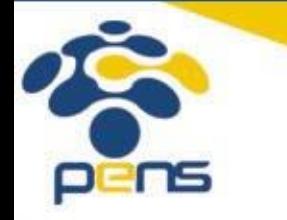

17

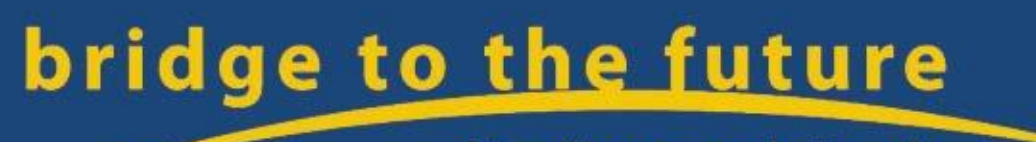

http://www.eepis-its.edu